# TOOVIC 公交石碣4路的时间表和线路图

日石碣4路 石碣唐洪 2008年 10月10日 10月11日 10月11日 10月11日 10月11日 10月11日 10月11日 10月11日 10月11日 10月11日 10月11日 10月11日 10月11日 10月11日 10月11日 10月11日 10月11日 10月11日 10月11日 10月11日 10月11日 10月11日 10月11日 10月11日 10月11日 10月11日 10月11日 10月11日 10月11日 10

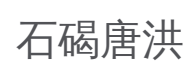

公交石碣4((石碣唐洪))共有2条行车路线。工作日的服务时间为: (1) 石碣唐洪: 06:25 - 22:00(2) 鹤田厦工业区: 06:30 - 22:00 使用Moovit找到公交石碣4路离你最近的站点,以及公交石碣4路下班车的到站时间。

#### 方向**:** 石碣唐洪

21 站 [查看时间表](https://moovitapp.com/dongguan___%E4%B8%9C%E8%8E%9E-5455/lines/%E7%9F%B3%E7%A2%A34%E8%B7%AF/729629/3171383/zh-cn?ref=2&poiType=line&customerId=4908&af_sub8=%2Findex%2Fzh-cn%2Fline-pdf-Dongguan___%25E4%25B8%259C%25E8%258E%259E-5455-1171380-729629&utm_source=line_pdf&utm_medium=organic&utm_term=%E7%9F%B3%E7%A2%A3%E5%94%90%E6%B4%AA)

鹤田厦工业区

鹤田厦市场

旭基电子厂

横滘金豪步行街

横滘社区卫生服务站

科技中路

刘屋洲头村路口

刘屋甲塘工业区

石碣劳动分局

二村市场

文化广场

豪华酒店

新城区

石碣汽车站

滨江公园

石碣中学南门

脉洲村路口

陈屋村路口

金塘酒楼

东城加油站

石碣唐洪

## 公交石碣**4**路的时间表

往石碣唐洪方向的时间表

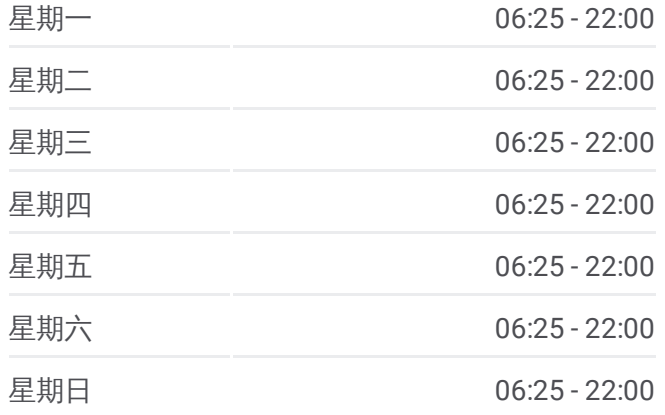

#### 公交石碣**4**路的信息

方向**:** 石碣唐洪 站点数量**:** 21 行车时间**:** 32 分 途经站点**:**

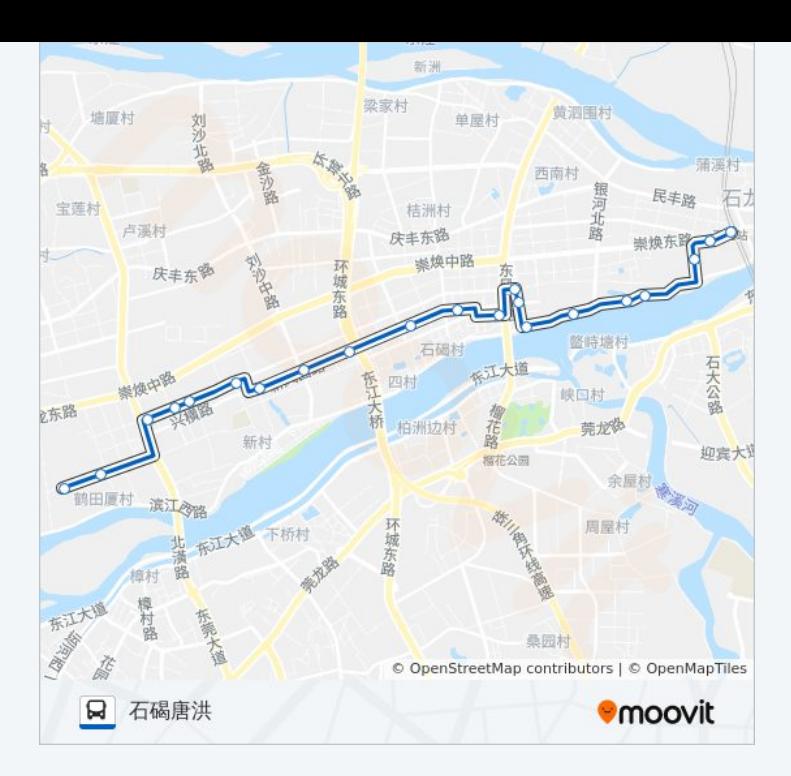

# 方向 **:** 鹤田厦工业区 2 2 站 [查看时间表](https://moovitapp.com/dongguan___%E4%B8%9C%E8%8E%9E-5455/lines/%E7%9F%B3%E7%A2%A34%E8%B7%AF/729629/3171384/zh-cn?ref=2&poiType=line&customerId=4908&af_sub8=%2Findex%2Fzh-cn%2Fline-pdf-Dongguan___%25E4%25B8%259C%25E8%258E%259E-5455-1171380-729629&utm_source=line_pdf&utm_medium=organic&utm_term=%E7%9F%B3%E7%A2%A3%E5%94%90%E6%B4%AA)

东城加油站

金塘酒楼

陈屋村路口

脉洲村路口

石碣中学南门

滨江公园

石碣汽车站

新城区

豪华酒店

上一村市场

上一村市场

二村市场

石碣劳动分局

刘屋甲塘工业区

刘屋洲头村路口

科技中路

横滘社区卫生服务站

## 公交石碣 **4**路的时间表

往鹤田厦工业区方向的时间表

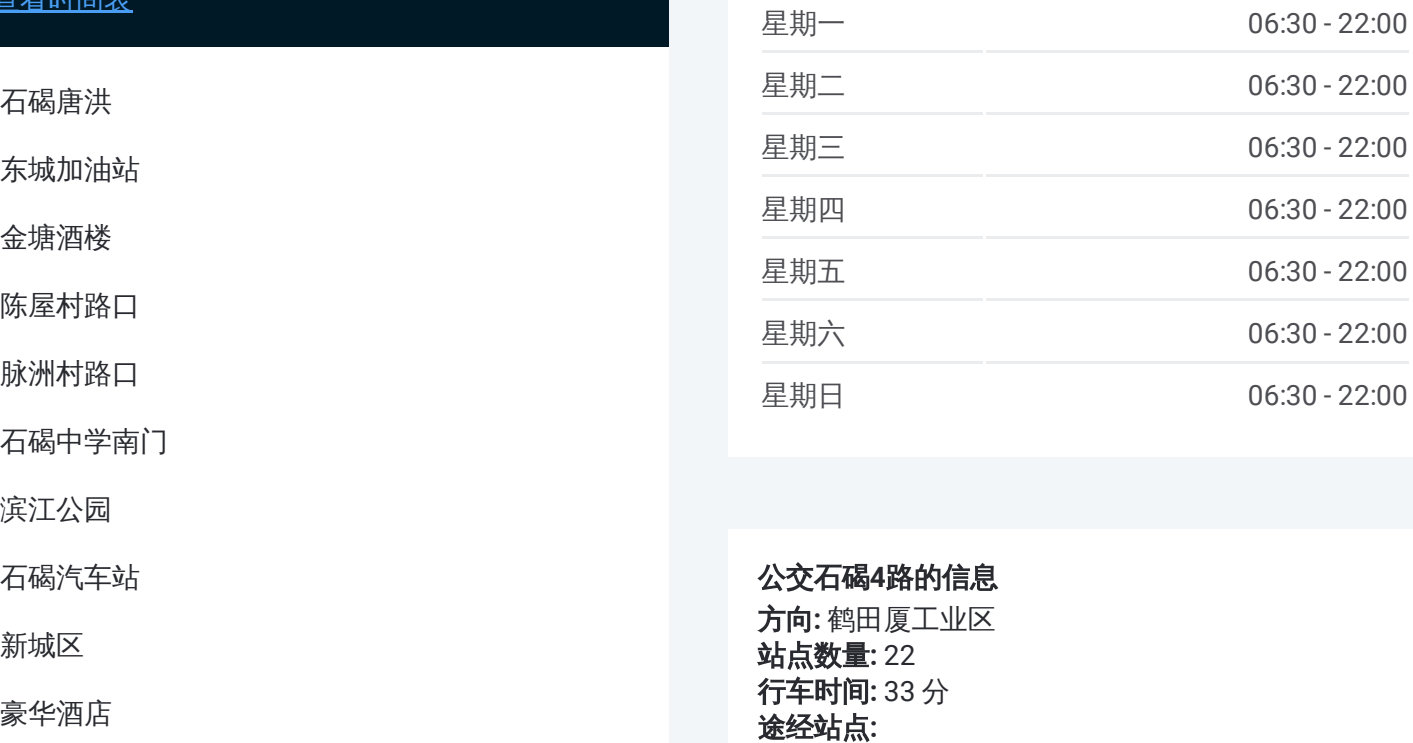

#### 公交石碣 **4**路的信息

方向 **:** 鹤田厦工业区 **站点数量:** 22 **行车时间:** 33 分 途经站点

横滘金豪商业步行街

旭基电子厂

鹤田厦市场

鹤田厦工业区

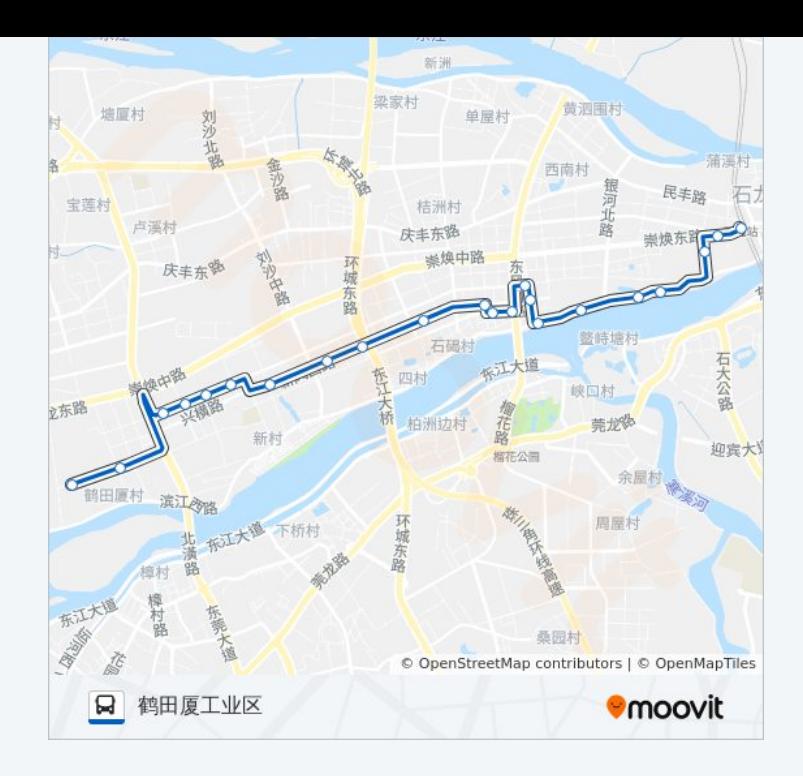

你可以在moovitapp.com下载公交石碣4路的PDF时间表和线路图。使用 Moovit[应用程式](https://moovitapp.com/dongguan___%E4%B8%9C%E8%8E%9E-5455/lines/%E7%9F%B3%E7%A2%A34%E8%B7%AF/729629/3171383/zh-cn?ref=2&poiType=line&customerId=4908&af_sub8=%2Findex%2Fzh-cn%2Fline-pdf-Dongguan___%25E4%25B8%259C%25E8%258E%259E-5455-1171380-729629&utm_source=line_pdf&utm_medium=organic&utm_term=%E7%9F%B3%E7%A2%A3%E5%94%90%E6%B4%AA)查询东莞的实时公交、列车时刻表以及公共交通出行指南。

关于[Moovit](https://editor.moovitapp.com/web/community?campaign=line_pdf&utm_source=line_pdf&utm_medium=organic&utm_term=%E7%9F%B3%E7%A2%A3%E5%94%90%E6%B4%AA&lang=en) · MaaS[解决方案](https://moovit.com/maas-solutions/?utm_source=line_pdf&utm_medium=organic&utm_term=%E7%9F%B3%E7%A2%A3%E5%94%90%E6%B4%AA) · [城市列表](https://moovitapp.com/index/zh-cn/%E5%85%AC%E5%85%B1%E4%BA%A4%E9%80%9A-countries?utm_source=line_pdf&utm_medium=organic&utm_term=%E7%9F%B3%E7%A2%A3%E5%94%90%E6%B4%AA) · Moovit社区

© 2023 Moovit - 版权所有

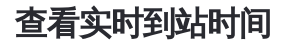

 $\begin{tabular}{|c|c|c|c|} \hline \quad \quad & use \\\hline \quad \quad & Web App & \\\hline \quad \quad & The Store \\\hline \quad \quad & The Store \\\hline \quad \quad & The Store \\\hline \quad \quad & The Store \\\hline \quad \quad & The Store \\\hline \quad \quad & The Store \\\hline \quad \quad & The Store \\\hline \quad \quad & The Key image \\\hline \quad \quad & The Key image \\\hline \quad \quad & The Key image \\\hline \quad \quad & The Key image \\\hline \quad \quad & The Key image \\\hline \quad \quad & The Key image \\\hline \quad \quad & The Key image \\\hline \quad \quad & The Key image \\\hline \quad \quad & The$ **SOOODE Play**